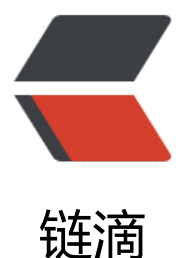

## java 中数组拷贝详[细介绍](https://ld246.com)(arraycopy,add All,序列化和反序列化)

作者: oldcaptain

- 原文链接:https://ld246.com/article/1375445286437
- 来源网站: [链滴](https://ld246.com/member/oldcaptain)
- 许可协议:[署名-相同方式共享 4.0 国际 \(CC BY-SA 4.0\)](https://ld246.com/article/1375445286437)

<h2> 一、场景 </h2> <p> &nbsp; &nbsp; &nbsp; &nbsp; &nbsp; &nbsp;有时候由于需要可能需要拷贝数组的中的数 ,从而是我们能更好的操作数据 </p> <h2> 二、使用方法 </h2> <p> &nbsp; &nbsp; &nbsp; &nbsp; &nbsp; 在这个时候我们一般会想到数组的拷贝的方式,当然 种方式可以使用,一般有addALL,和System.arraycopy。但一定要注意你的数组中放的是什么数据 是对象还是基本类型的数据。这一点很重要,接下来将通过测试代码详细介绍这些方法。 </p> <h3> &nbsp; &nbsp; &nbsp; &nbsp; &nbsp;1、addAll()和System.arraycopy的区别: </h3> <p> &nbsp; &nbsp; &nbsp; &nbsp; &nbsp; &nbsp;以下是java底层对addAll实现的方法。可以 到实际上是调用了System.arraycopy </p> <pre>public boolean addAll(int index, Collection&lt;? extends E&qt; c) { if (index  $>q$ ; size  $||$  index  $>lt;q$ ; 0) throw new IndexOutOfBoundsException( "Index: " + index + ", Size: " + size); <pre><code class="highlight-chroma"><span class="highlight-line"><span class="highlight  $cl$ ">Object[] a = c.toArray(); </span></span><span class="highlight-line"><span class="highlight-cl">int numNew = a.l ngth; </span></span><span class="highlight-line"><span class="highlight-cl">ensureCapacity(si e + numNew); // Increments modCount </span></span><span class="highlight-line"><span class="highlight-cl">  $\langle$ span> $\langle$ span> $\langle$ span class="highlight-line"> $\langle$ span class="highlight-cl">int numMoved = s ze - index; </span></span><span class="highlight-line"><span class="highlight-cl">if (numMoved & mp;gt; 0) </span></span><span class="highlight-line"><span class="highlight-cl"> System.arrayco y(elementData, index, elementData, index + numNew, </span></span><span class="highlight-line"><span class="highlight-cl"> numMov d); </span></span><span class="highlight-line"><span class="highlight-cl"> </span></span><span class="highlight-line"><span class="highlight-cl"> System.arrayco y(a, 0, elementData, index, numNew);  $\sim$ /span> $\lt$ /span> $\lt$ span class="highlight-line"> $\lt$ span class="highlight-cl">size += numNew; </span></span><span class="highlight-line"><span class="highlight-cl">return numNew != 0; </span></span><span class="highlight-line"><span class="highlight-cl">}&lt;/pre&gt; </span></span></code></pre> <h3> &nbsp; &nbsp; &nbsp; 2、测试放入基本数据类型, 和对象之间的区别 </h3>  $\langle p \rangle$  &  $\langle p \rangle$  &  $\langle p \rangle$  &  $\langle p \rangle$  &  $\langle p \rangle$ <pre>public class TestArrayCopy { <pre><code class="highlight-chroma"><span class="highlight-line"><span class="highlight cl">public static void main(String[] args) {  $\langle$ span> $\langle$ span> $\langle$ span class="highlight-line"> $\langle$ span class="highlight-cl"> Student[] s = {n w Student(18,"Lucy"),new Student(20,"Lily")}; </span></span><span class="highlight-line"><span class="highlight-cl"> Student[] sBak new Student[2]; </span></span><span class="highlight-line"><span class="highlight-cl"> </span></span><span class="highlight-line"><span class="highlight-cl"> //arraycopy(Obje t src, int srcStartIndex, Object dest, int destStartIndex, int length) </span></span><span class="highlight-line"><span class="highlight-cl"> //从指定源数组 复制一个数组,复制从指定的位置开始,到目标数组的指定位置结束。 </span></span><span class="highlight-line"><span class="highlight-cl"> //srcStartIndex 原数组中要开始复制的第一个元素的位置

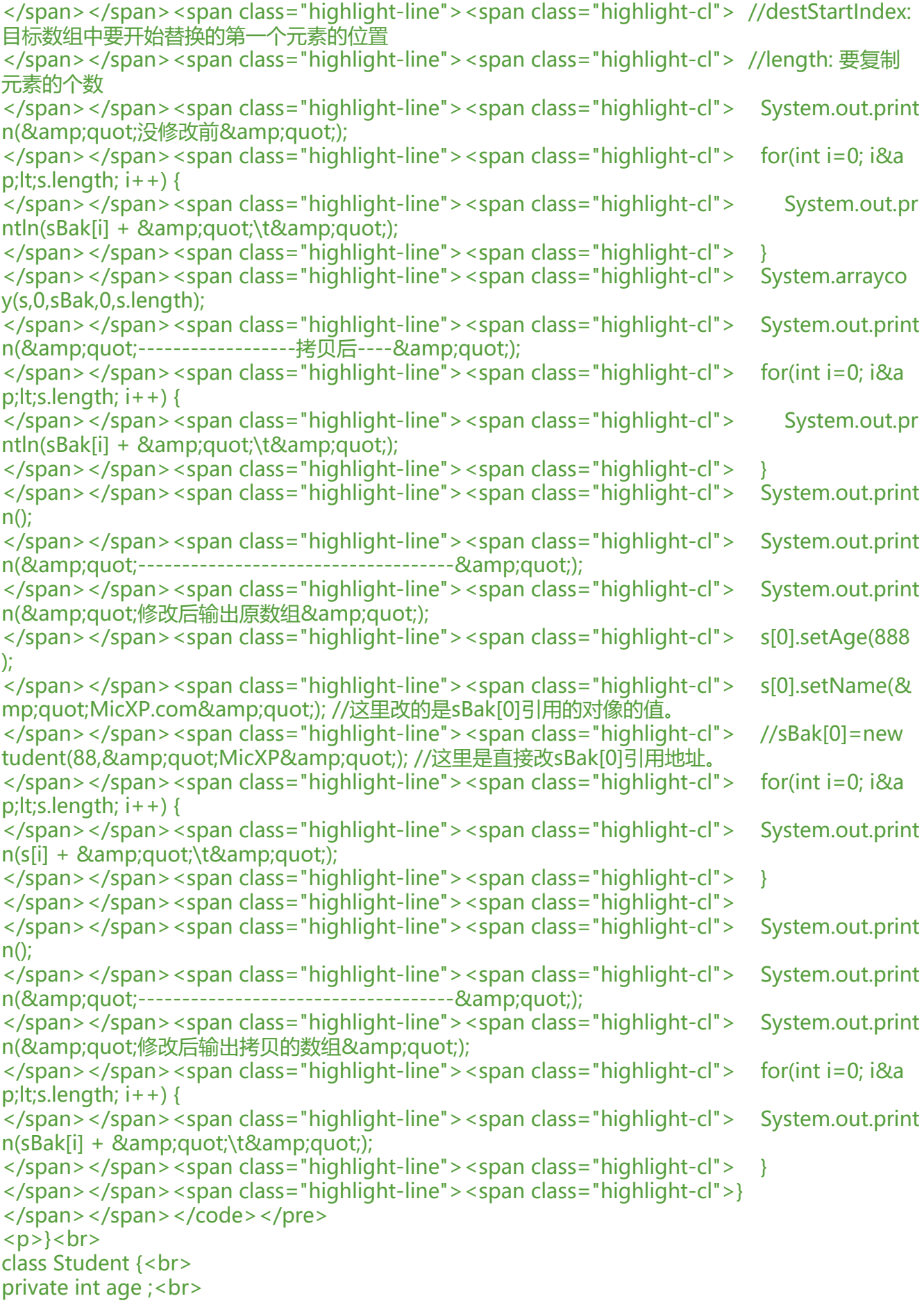

```
private String name ;<br>
Student(int age, String name) {<br>
this.age = age; \langlebr>this.name = name; <br>}<br>
public void setAge(int age) {<br>
this.age = age; \text{br}}<br>
public int getAge() {<br>
return age;<br>
}<br>
public void setName(String name) {<br>
this.name = name;<br>
\text{3} s br>
public String getName() {<br>
return name;<br>
}<br>
@Override<br>
public String toString() {<br>
return "姓名:"+ this.name +"\t"+"年龄:"+this.age;<br>
}<br>
}<br>
</p></pre><p></p>
<p> &nbsp; 从以上输出结果可以看出,当我们修改了源数组中的对象,会影响目标数组的对象数据
所以这种拷贝方式是不靠谱的,并没有真正将数据进行复制。 </p> 
<p> 下面是测试基本数据类型的代码。 </p> 
<pre>public class TestArr {
   public static void main(String[] args) {
     // TODO Auto-generated method stub
    int a[] = {1,2,3,4};int b[] = {2,3,4,5};
       System.arraycopy(a,0,b,0,a.length);
       System.out.println("---------拷贝后-----" );
      System.out.println("a-----------&qt;");
      for(int i=0;i\&lt;a.length;i++){
         System.out.print(a[i]+",");
 }
       System.out.println();
      System.out.println("b-----------&qt;");
      for(int i=0;i\< l;b.length;i++}{
         System.out.print(b[i]+",");
       }
      a[3] = 45; System.out.println();
       System.out.println("--------修改原数组");
      System.out.println("a------------&qt;");
      for(int i=0; i< l; a.length; i++){
         System.out.print(a[i]+",");
 }
       System.out.println();
      System.out.println("b-----------&qt;");
      for(int i=0;i\&lt;b.length;i++){
         System.out.print(b[i]+",");
 }
```
 } <p>}<br>  $\langle$ /p> $\langle$ /pre $>$  $\langle$ p> $\langle$ /p> <p> 从以上数据结果可以看出,当我们拷贝数据后,修改源数组数据,不影响目标数组数据。 </p> <p> 所以再数组拷贝的时候要注意这些问题, 如果是对象则是拷贝引用。如果是基本数据类型, 则 贝的是真正的数据。 </p> <h2> 三、疑问 </h2> <p> &nbsp; &nbsp; &nbsp; &nbsp; 有什么比较高效的真正拷贝数据的方法? clone? for循环再 新构造?如果你知道你通过评论告诉我, 谢谢。 </p> <h2> 四、疑问的答案 </h2> <h3> &nbsp; &nbsp; &nbsp; 1、序列化和反序列化 </h3> <p> &nbsp; &nbsp; &nbsp; &nbsp; &nbsp;序列化和反序列化的定义: 把Java对象转换为字节序 的过程称为对象的序列化。把字节序列恢复为Java对象的过程称为对象的反序列化。 </p> <h3> &nbsp; &nbsp; &nbsp; 2、序列化和反序列化的应用场景 </h3> <p> &nbsp; &nbsp; &nbsp; &nbsp; 永久性保存对象, 保存对象的字节序列到本地文件中 </p> <p> &nbsp; &nbsp; &nbsp; &nbsp; 通过序列化在网络中传递对象 </p> <p> &nbsp; &nbsp; &nbsp; &nbsp; 通过序列化在进程间传递对象 </p> <h3> &nbsp; &nbsp; &nbsp; &nbsp;3、可以通过对象的序列化和反序列化来进行对象的深度拷贝 /h3> <p> &nbsp; &nbsp; &nbsp; (数组中的对象需要implements&nbsp;Serializable) </p> <pre>public static &lt;T&gt; List&lt;T&gt; deepCopy(List&lt;T&gt; src) throws IOException, Cl ssNotFoundException { ByteArrayOutputStream byteOut = new ByteArrayOutputStream(); ObjectOutputStream out = new ObjectOutputStream(byteOut); out.writeObject(src); <pre><code class="highlight-chroma"><span class="highlight-line"><span class="highlight cl"> ByteArrayInputStream byteIn = new ByteArrayInputStream(byteOut.toByteArray()); </span></span><span class="highlight-line"><span class="highlight-cl"> ObjectInputStr am in = new ObjectInputStream(byteIn); </span></span><span class="highlight-line"><span class="highlight-cl"> @SuppressWar ings("unchecked") </span></span><span class="highlight-line"><span class="highlight-cl"> List&amp;lt;T& mp;gt; dest =  $(List\ in.readObject $()$ ;$ </span></span><span class="highlight-line"><span class="highlight-cl"> return dest; </span></span><span class="highlight-line"><span class="highlight-cl">} &lt;/pre&gt; </span></span></code></pre> </pre></pre>